# ВВЕДЕНИЕ В С#

#### ВВЕДЕНИЕ

.NET Framework – это платформа, созданная Microsoft для разработки приложений.

Microsoft Visual Studio — линейка продуктов компании Microsoft, включающих интегрированную среду разработки программного обеспечения и ряд других инструментальных средств.

#### ЯЗЫК ПРОГРАММИРОВАНИЯ C#

Язык программирования C# был разработан Microsoft на базе языков C и C++ специально для работы с платформой .NET.

На языке C# можно писать приложения:

- Windows-приложения (например, Microsoft Office);
- Web-приложения;
- Web-службы.

#### КОММЕНТАРИИ

В C# различают:

- многострочные комментарии **/\*многострочный комментарий\*/**
- однострочные комментарии **//однострочный комментарий**

#### ИДЕНТИФИКАТОРЫ

*Имена*, или *идентификаторы*, служат для того чтобы обращаться к программным объектам и различать их.

В идентификаторе могут использоваться:

- буквы;
- цифры;
- символ подчеркивания.

Прописные и строчные буквы различаются.

**Пример:** *Hello*, *hello* и *hELlo* — три разных имени.

#### ИДЕНТИФИКАТОРЫ

Первым символом идентификатора может быть буква или знак подчеркивания, но не цифра.

Длина идентификатора не ограничена.

Пробелы внутри имен не допускаются.

**Пример:** chislo1, chislo\_1

#### КЛЮЧЕВЫЕ СЛОВА

*Ключевые слова* — это зарезервированные идентификаторы, которые имеют специальное значение для компилятора. Их можно использовать только в том смысле, в котором они определены.

**Пример:** if, else, try, void

#### КОНСТАНТЫ

В C# константы (литераты) объявляются:

**const <тип данных> <имя константы> = <значение константы>;**

**Пример:** const int x = 55; const double pi = 3.1415926535897932384626;

#### КОНСТАНТЫ

Константы в C# бывают:

- логические;
- целые;
- вещественные;
- символьные;
- строковые;
- константа null (ссылка, которая не указывает ни на какой объект).

#### **NEPEMEHHBIE**

В С# переменные объявляются:

<тип данных> <имя переменной>;

Пример: int x; float a;

### ТИПЫ ДАННЫХ

К простым типам относятся типы вроде числовых и булевских значений.

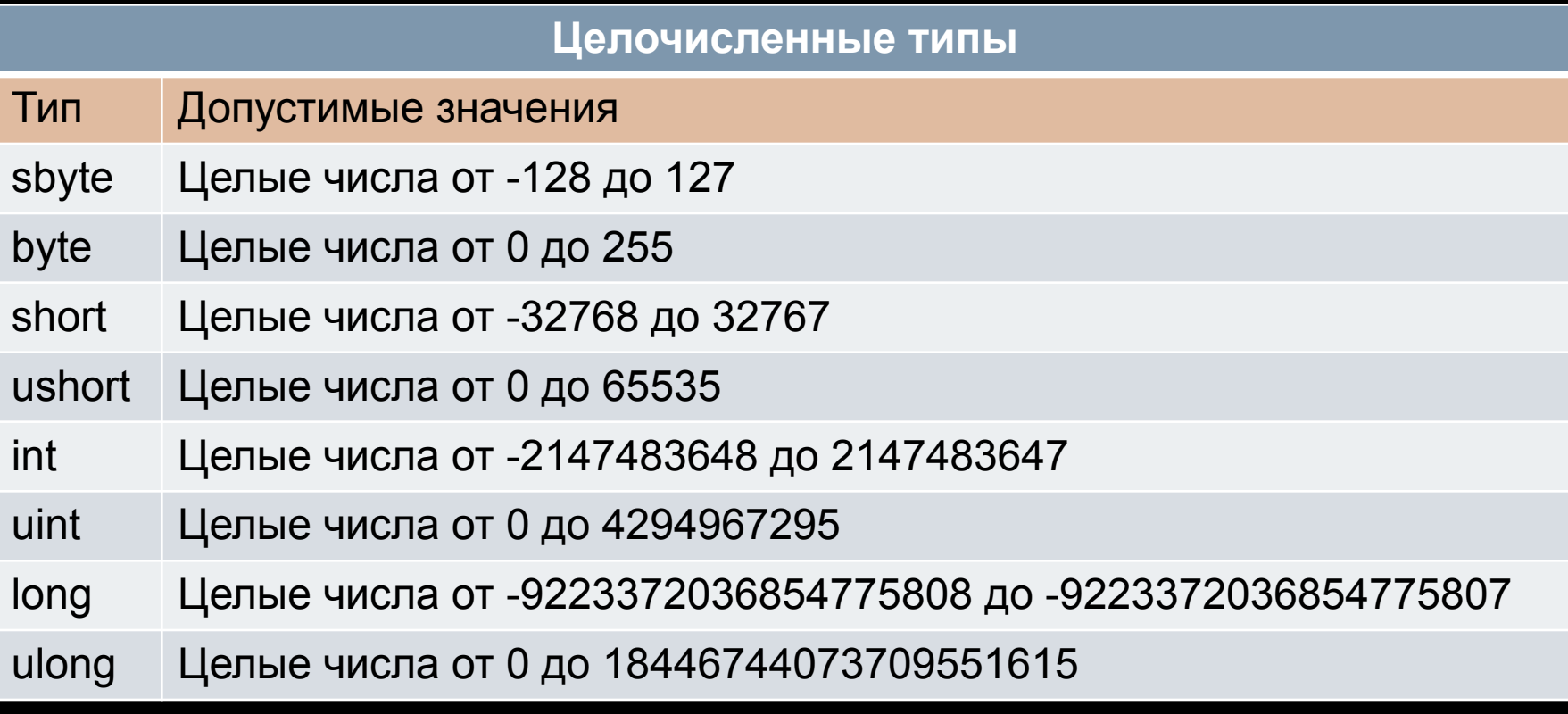

## ТИПЫ ДАННЫХ

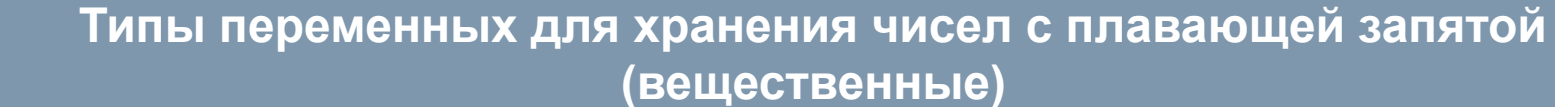

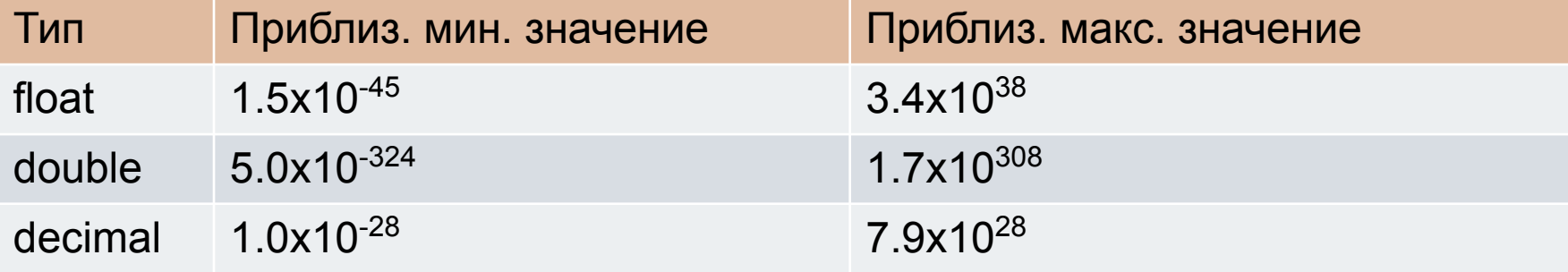

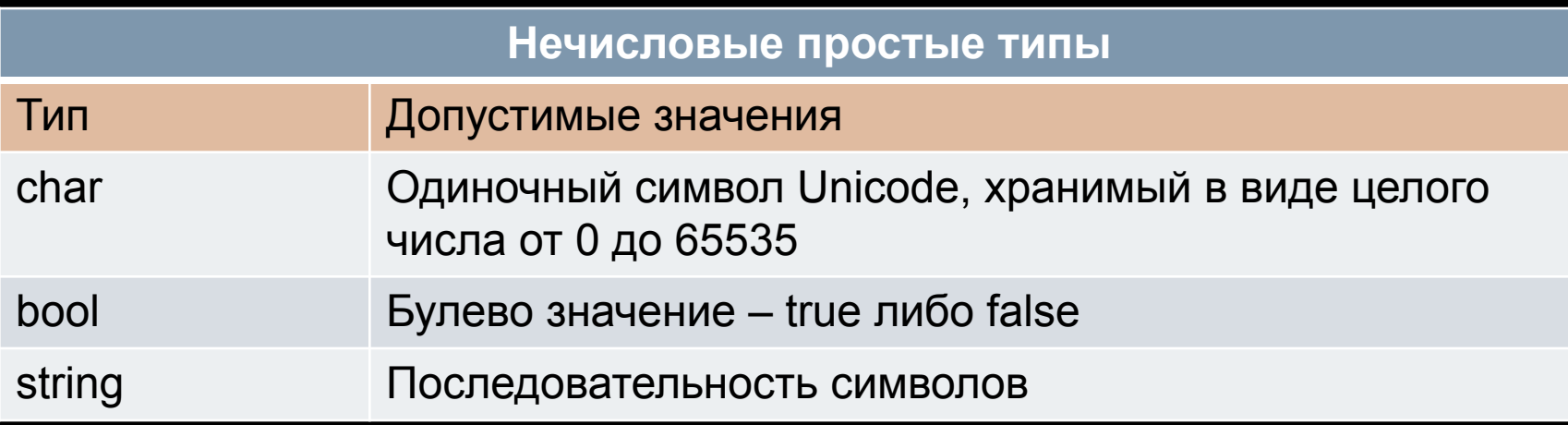

#### МОДИФИКАТОРЫ ДОСТУПА

- **• public**: публичный, общедоступный класс или член класса. Такой объект доступен из любого места в коде, а также из других программ и сборок.
- **• private**: закрытый класс или член класса. Представляет полную противоположность модификатору public. Такой закрытый объект доступен только из кода в том же классе или контексте.

**Пример:** public int x; private float a;

#### МАТЕМАТИЧЕСКИЕ ОПЕРАЦИИ

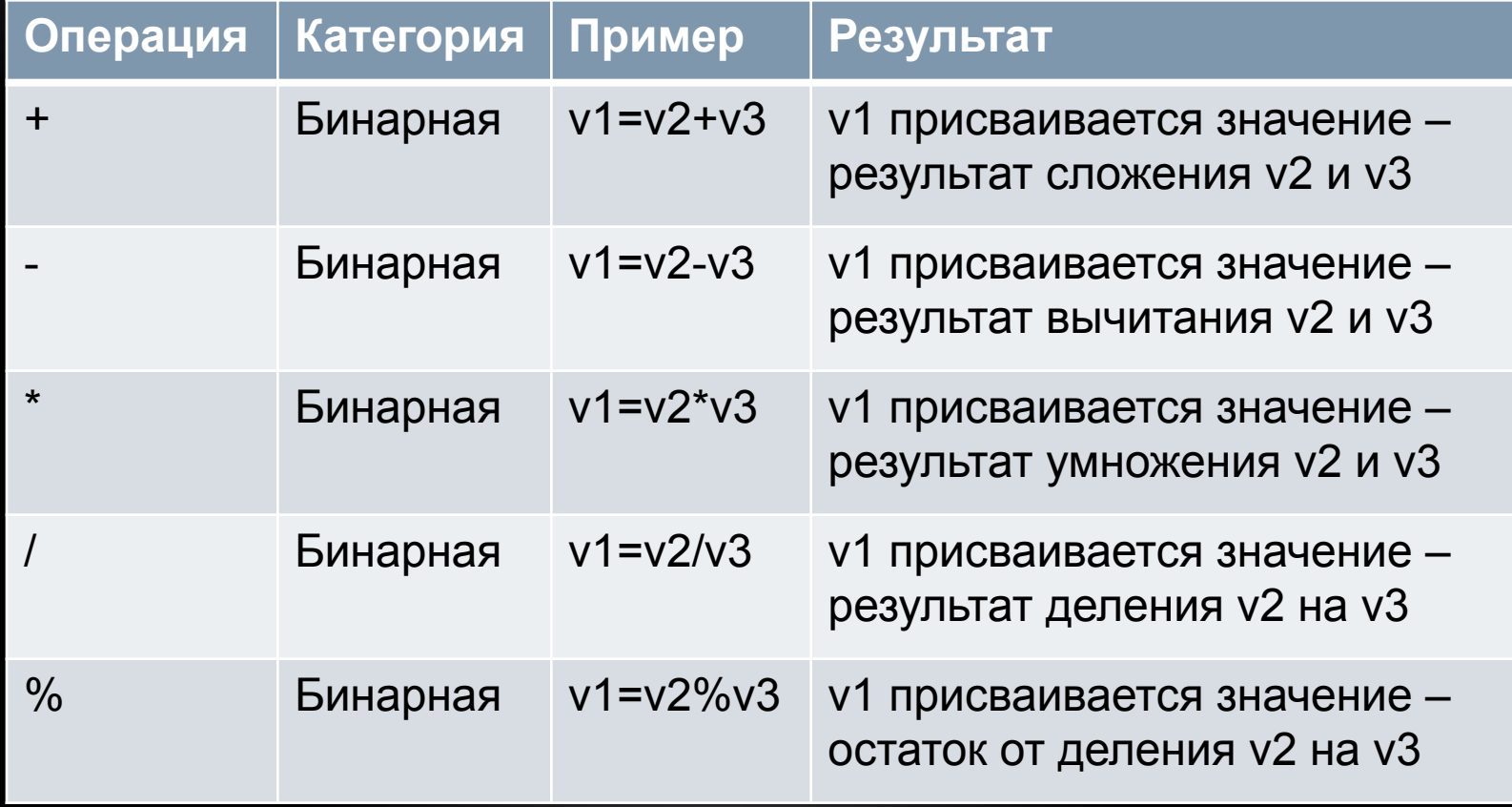

## ОПЕРАЦИИ ИНКРЕМЕНТА И ДЕКРЕМЕНТА

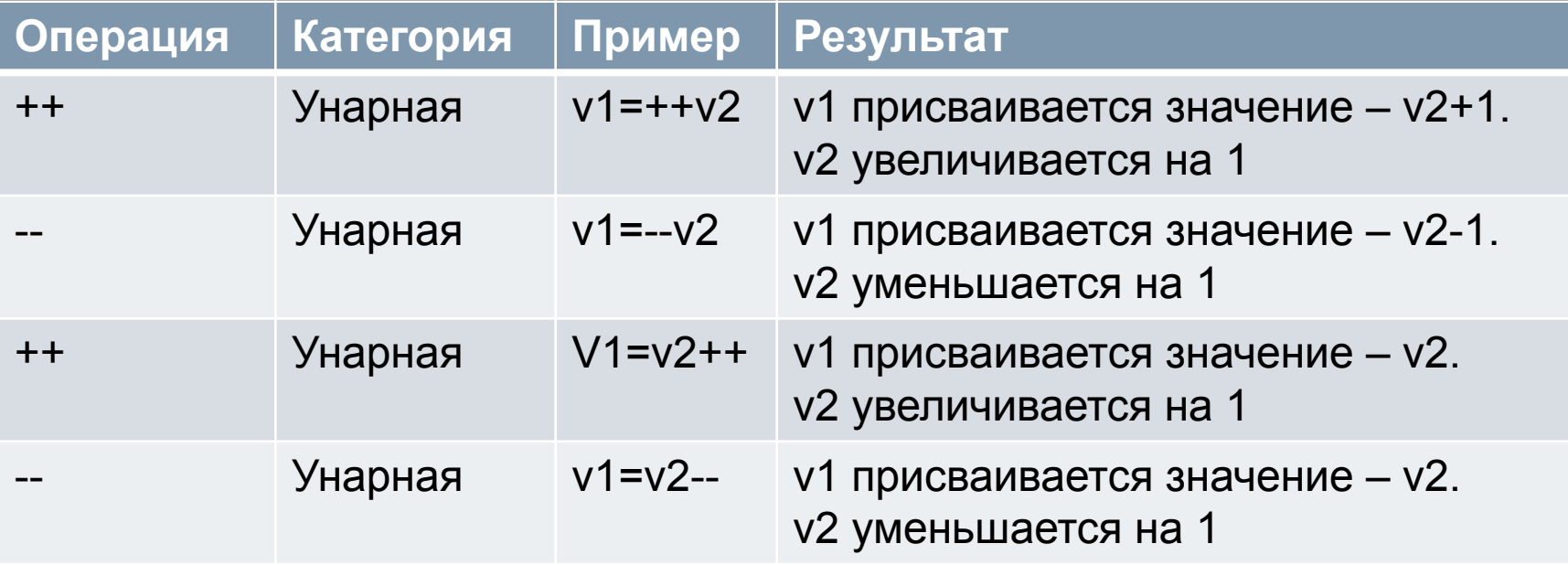

#### ПРЕОБРАЗОВАНИЕ ТИПОВ

- применяется, когда преобразование из типа А в тип В возможно при любых обстоятельствах, а правила выполнения преобразования достаточно просты для того, чтобы доверить их компилятору.
- Для преобразования типов используется класс Convert.

**Пример:** Convert.ToBoolean(**val**)

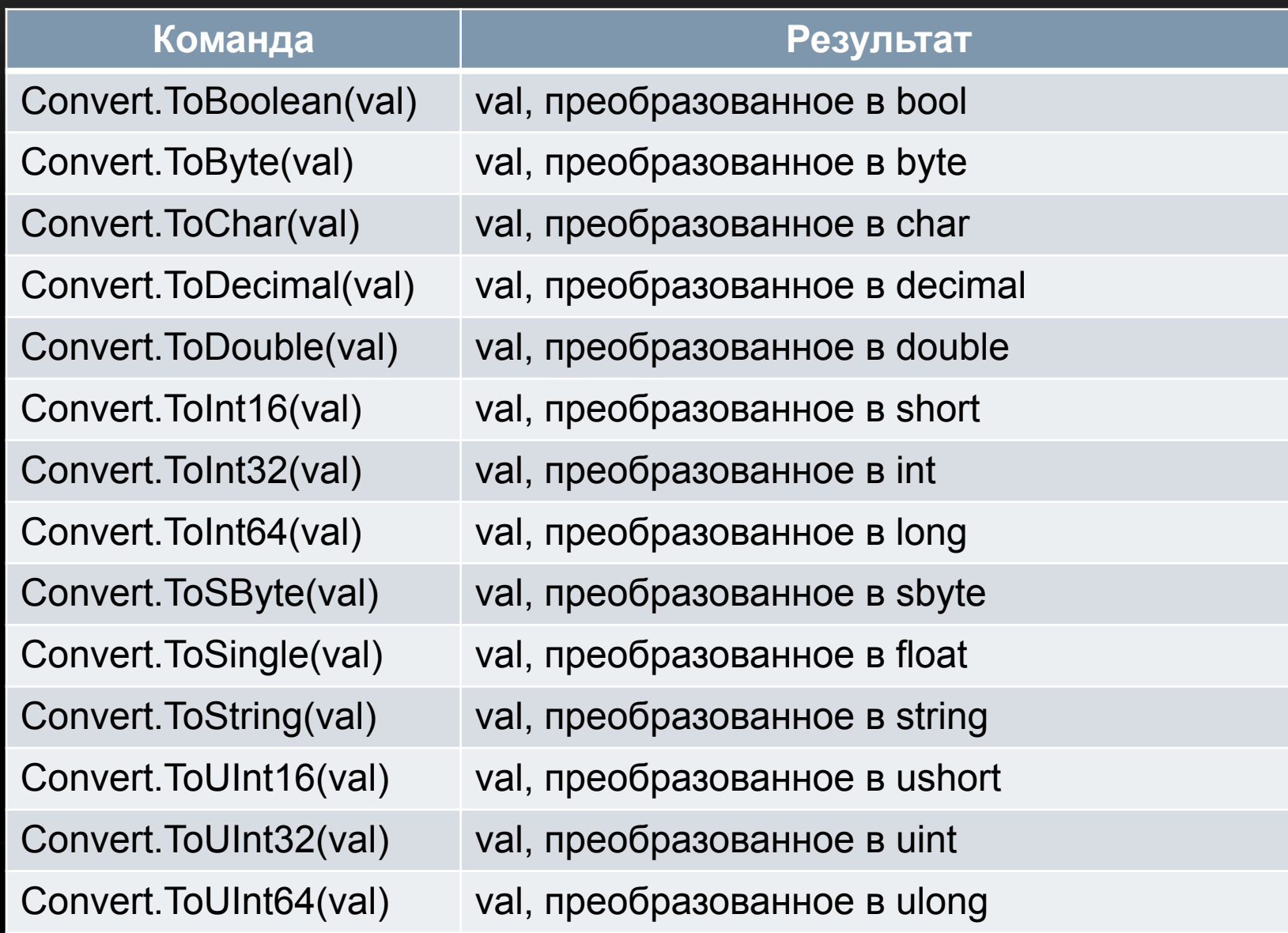

#### СОБЫТИЯ, СВОЙСТВА, МЕТОДЫ

**События** сигнализируют системе о том, что произошло определенное действие. И если нам надо отследить эти действия, то как раз мы можем применять события.

Для событий генерируются обработчики событий, в которых пишется код, выполняющийся в случае их возникновения.

## СОБЫТИЯ, СВОЙСТВА, МЕТОДЫ

#### **Методами** - функция как подпрограмма..

*[модификаторы] тип\_возвращаемого\_значения ИмяМетода([параметры]) {*

*// Тело метода*

#### **Пример:**

*}*

{

}

public int MyMethod(int x)

```
int s = 2;
int summa = s + x;
 return summa;
```
## СОБЫТИЯ, СВОЙСТВА, МЕТОДЫ

#### **Свойство** - сочетает в себе поле с методами доступа к нему.

#### **Пример:** textBox1.Text

Вызвать метод либо свойство у объекта (элемента на форме) можно написав его имя (свойство Name), а затем поставить ТОЧКУ. В итоге откроется меню с доступными свойствами и методами для данного объекта.

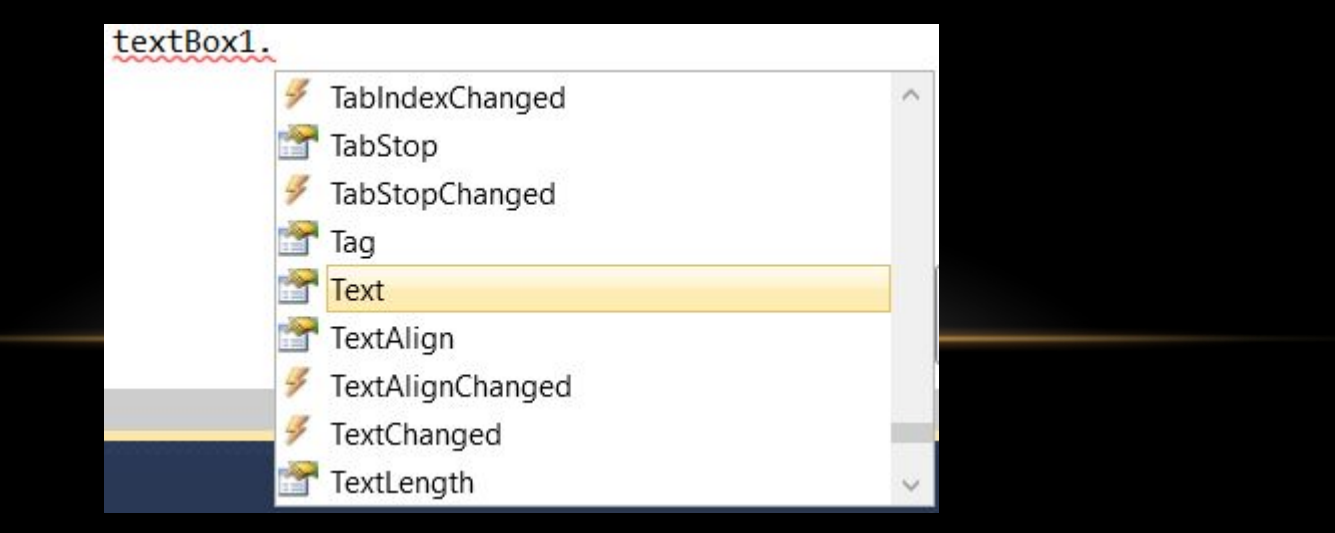